## Final Report: Webpages (WP) Team

Jostein Barry-Straume, Cristian Vives, Wentao Fan, Peng Tan, Shuaicheng Zhang, Yang Hu, Tishauna **Wilson** 

CS 5604: Information Storage & Retrieval Instructed by Professor Edward Fox

Fall 2020 Virginia Polytechnic Institute and State University Blacksburg, VA 24061

**VIRGINIA TECH.** 

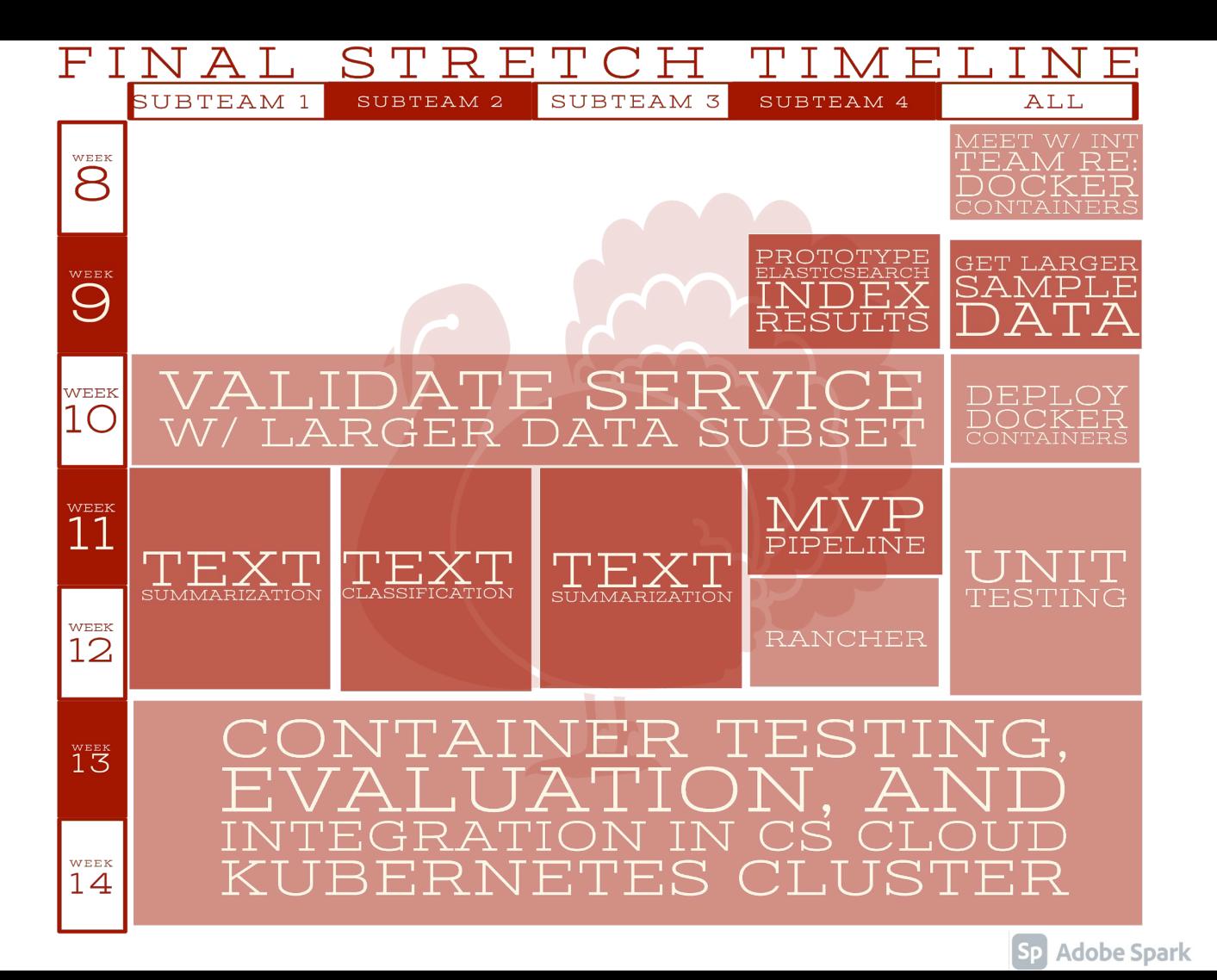

### Final **Stretch Milestones**

10/25

IR3: Live demo of data generation and ingestion pipelines

IR3: Expand on report to include relevant progress

to date

10/30

11/20

12/02

# 12/09

Test and evaluate data pipelines and services

Final Project Presentation: Live demo a fully tested and deployed software for data extraction and ingestion of webpages

Final Project Report: Deliver a fully tested and deployed software for data extraction and ingestion of webpages

### **Service Table**

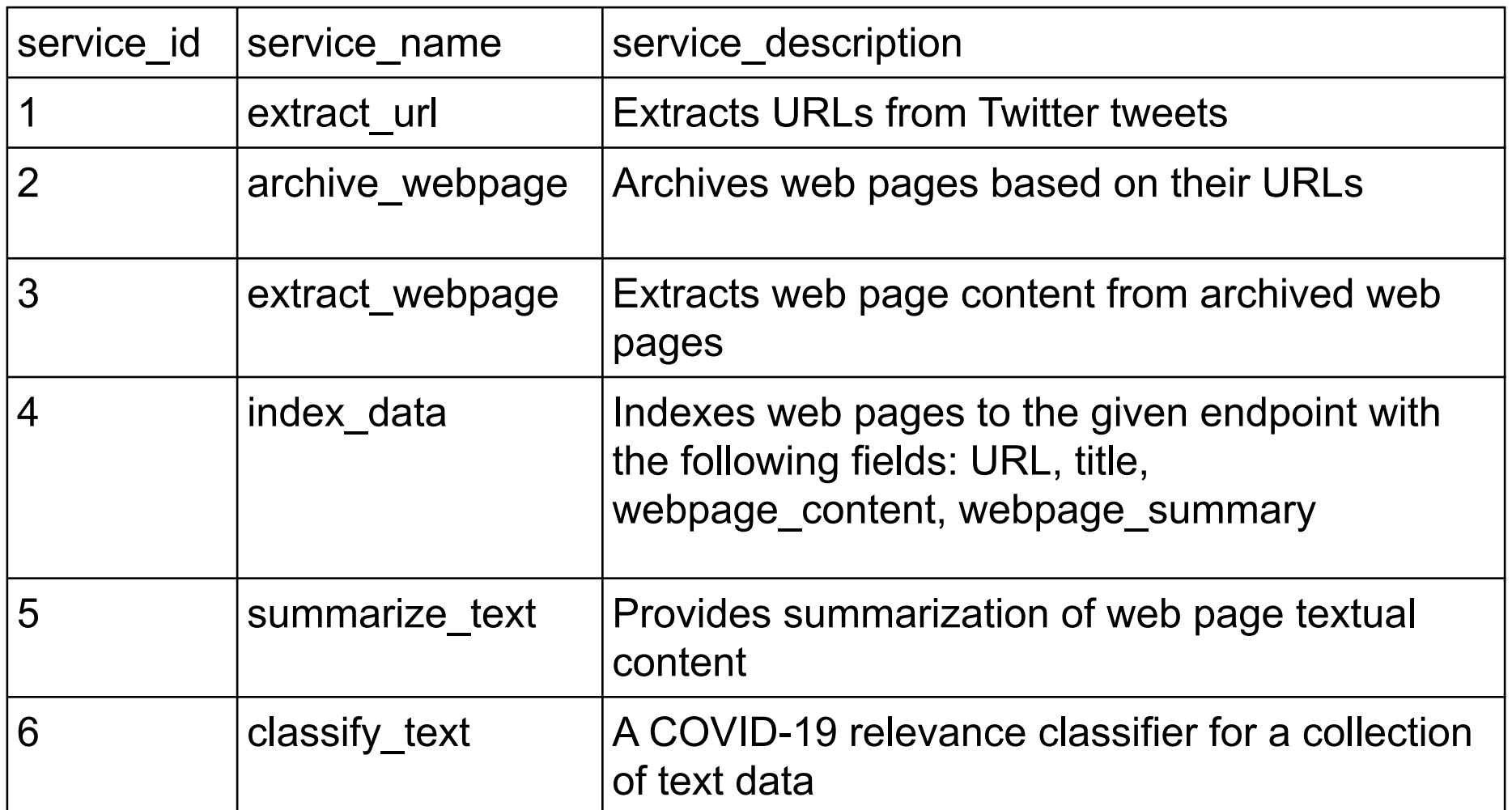

### **Goal Table**

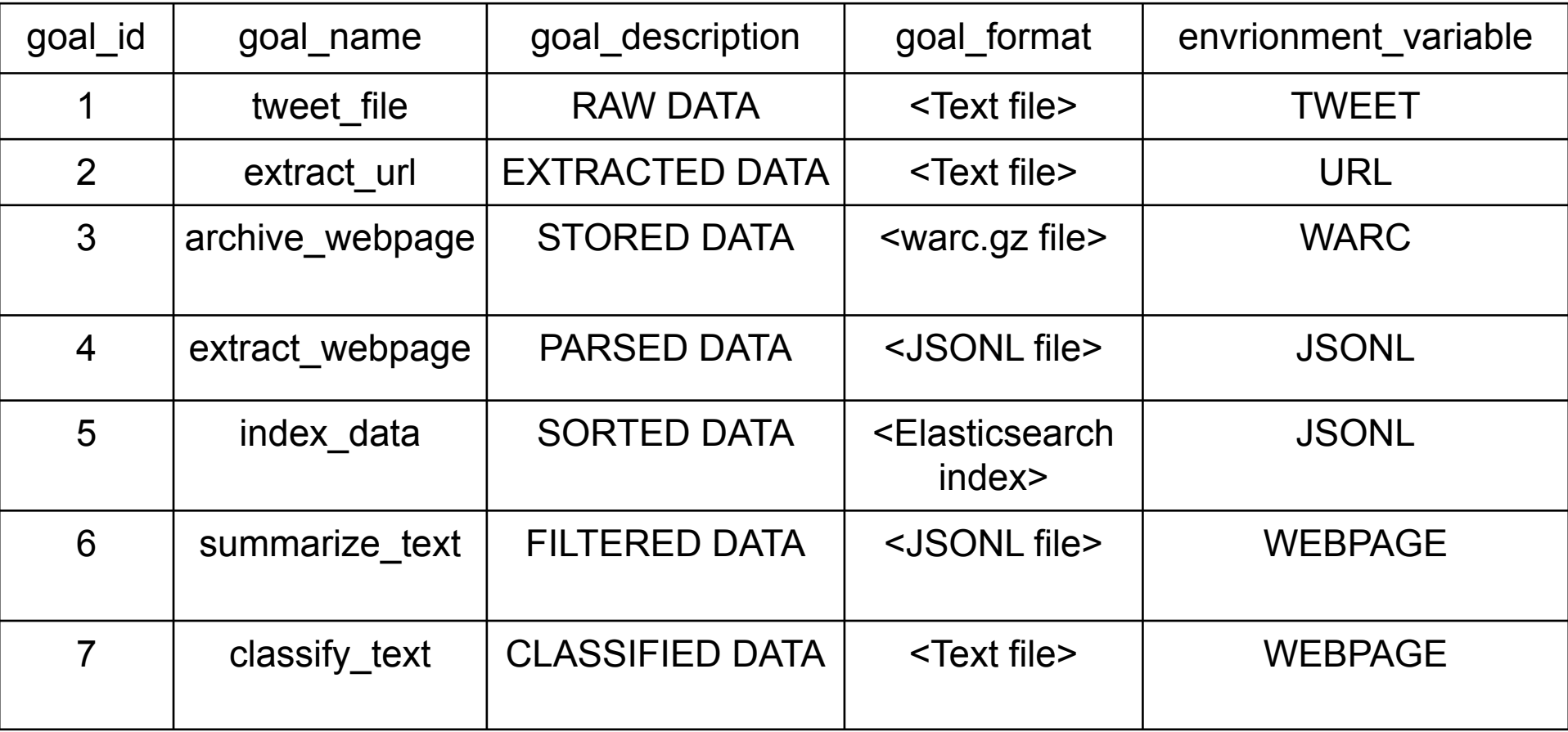

### **Reasoner Table**

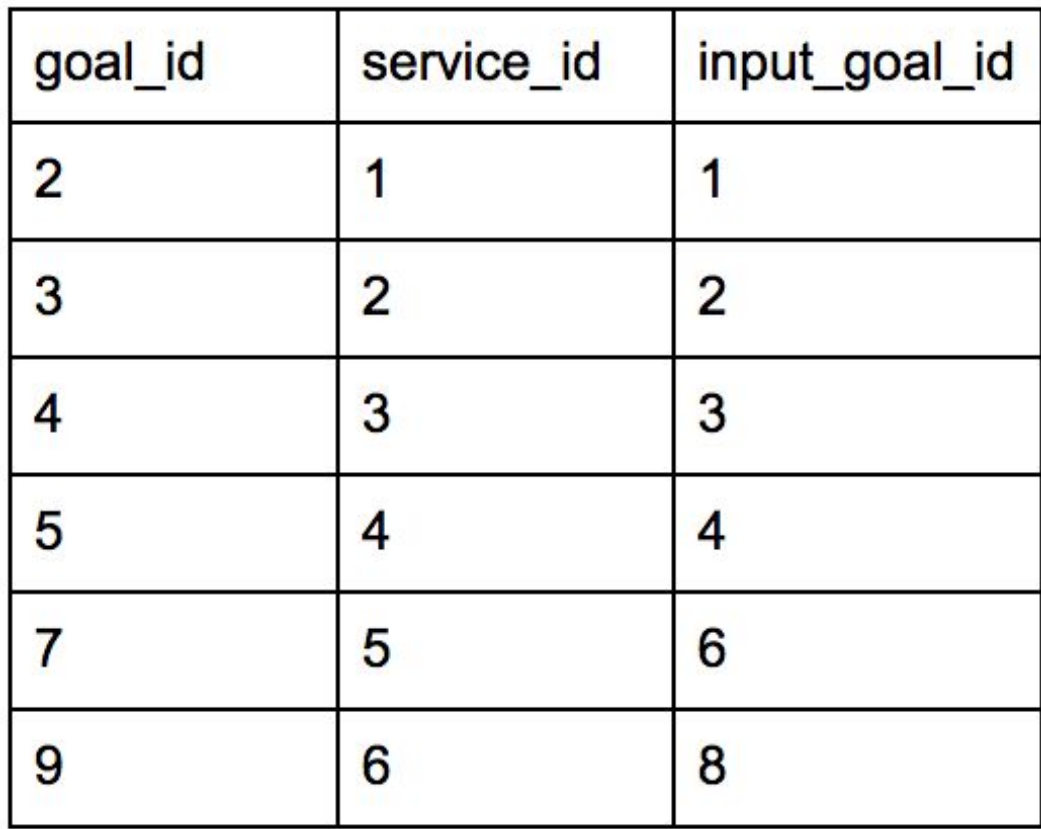

### **Input Data**

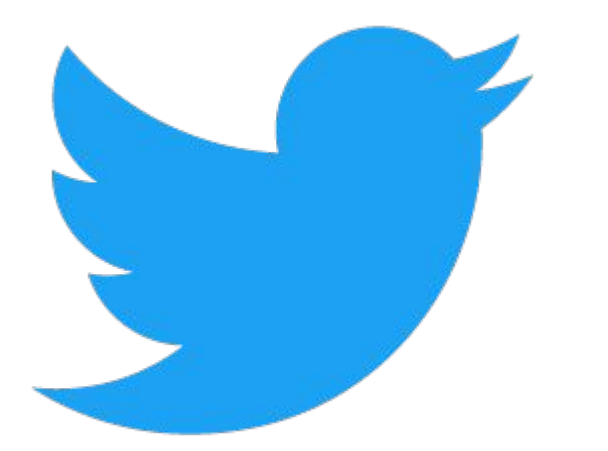

- **·** Input data in form of tweets
- Tweets represented as JSONL files
- **Extract URLs mentioned in** tweets
- Not all tweets contain URLs!

### **Elasticsearch Index Data Structure**

 $\{$ "index" :  $\{ \}$ T"URL" "https://www.reuters.com/article/us-health-coronavirus-usa-race-idUSKBN21Q08O?taid=5e8d4eb89a7fcd0001c4c2 e7&utm\_campaign=trueAnthem:+Trending+Content&utm\_medium=trueAnthem&utm\_source=twitter", Titile": "AfricanAmericans dying of coronavirus at higher rates preliminary data shows Reuters", "collection\_type": "coronavirus", Touge Score" {"rouge-1": {"f": 0.5053449913643314, "p": 1.0, "r": 0.3381014304291287}, "rouge-2": {"f": 0.<br>5024342708143609, "p": 0.9961389961389961, "r": 0.3359375}, "rouge-l": {"f": 0.5530434742597203, "p": 1.0, "r" 38221153846153844}}

# ▪ One JSONL file per collection

### **Elasticsearch Index Data Structure**

"webpage text": "African-Americans dying of coronavirus at higher rates, preliminary data shows I ReutersDiscover Thomson ReutersDirectory of sitesLoginContactSupportfor-phone-onlyfor-tablet-portrait-upfor-tablet-landscape-upfordesktop-upfor-wide-desktop-upCoronavirus: Full CoverageUpdated African-Americans dying of coronavirus at higher rates, preliminary data showsBy Brad Brooks, Michael Martina, Catherine Koppel5 Min Read(Reuters) - The new coronavirus is killing African-Americans at a higher rate than the U.S. population at large, according to preliminary numbers from Louisiana, Michigan and Illinois that officials say point to disparities in health and healthcare access. The figures were reported by state and city leaders at briefings on the coronavirus, including Louisiana Governor John Edwards who said more than 70% of the 512 people killed by the coronavirus in Louisiana as of Monday were black, a much larger percentage than the state\u2019s population that black people represent, about 33 percent.Michigan officials also said that the coronavirus took a disproportionate toll on African-Americans with 40% of the reported deaths in the state, whose population is 14% African-American. As of Tuesday, confirmed cases in Michigan were 18,970 with 845 deaths. The data is

### **Elasticsearch Index Data Structure**

"webpage summary": "African-Americans dying of coronavirus at higher rates, preliminary data shows I ReutersDiscover Thomson ReutersDirectory of sitesLoginContactSupportfor-phone-onlyfor-tablet-portrait-upfor-tablet-landscape-upfordesktop-upfor-wide-desktop-upCoronavirus: Full CoverageUpdated African-Americans dying of coronavirus at higher rates, preliminary data showsBy Brad Brooks, Michael Martina, Catherine Koppel5 Min Read(Reuters) - The new coronavirus is killing African-Americans at a higher rate than the U.S. population at large, according to preliminary numbers from Louisiana, Michigan and Illinois that officials say point to disparities in health and healthcare access. The figures were reported by state and city leaders at briefings on the coronavirus, including Louisiana Governor John Edwards who said more than 70% of the 512 people killed by the coronavirus in Louisiana as of Monday were black, a much larger percentage than the state\u2019s population that black people represent, about 33 percent.Michigan officials also said that the coronavirus took a disproportionate toll on African-Americans with 40% of the reported deaths in the state, whose population is 14% African-American. \nHowever, community leaders and public health officials said it could reflect both higher levels of underlying illnesses that make African-Americans more vulnerable as well as possibly lower levels of access to healthcare. U.S. Surgeon General Jerome Adams, acknowledging the early data, said on Tuesday that black Americans were more likely to have heart disease, diabetes and high blood pressure.Diabetes, heart disease and longterm lung problems are the most common underlying conditions among Americans hospitalized with COVID-19, the respiratory illness caused by the new coronavirus, the U.S. Centers for Disease Control and Prevention (CDC) said in a report here published on March 31.",

### **Data Ingestion Pipeline**

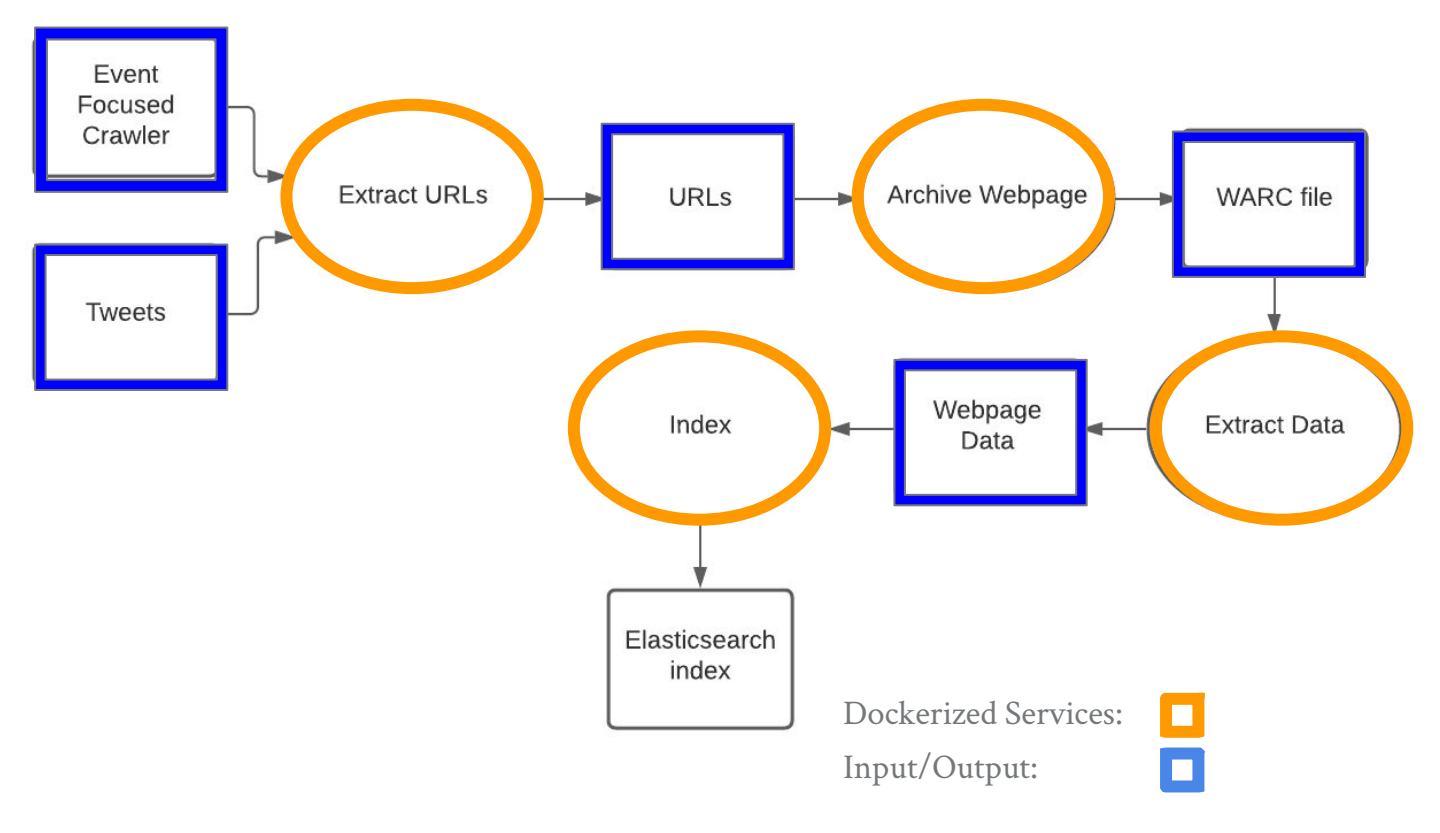

### **Dockerized Service I/O**

RUN pip install -r requirements.txt

ENV TWEET=/mnt/nfs1/wp/data/coronavirus0408\_100.jsonl ENV  $URL = /mnt/nfs1/wp/data/urls.txt$ #FNV VFRBOSF=true #VOLUME /code/data # copy the content of the local src directory to the working directory COPY . . #RUN mkdir data CMD ["python","extractURL.py"]

### *extractURL Dockerfile*

### docker run

```
--env TWEET INPUT FILE=data/coronavirus0408 100.jsonl
--env URL OUTPUT FILE=data/urls.txt
--env VERBOSE=true
```
-v /"\$(pwd)"/data:/code/data extract url

- Use of environment variables
- Can override environment variables when running container
- Use of volumes to provide I/O for services

*Running extract\_url docker container*

### **Gitlab Container Registry**

### https://git.cs.vt.edu/cs-5604-fall-2020/wp/team-wp-repo/container\_registry

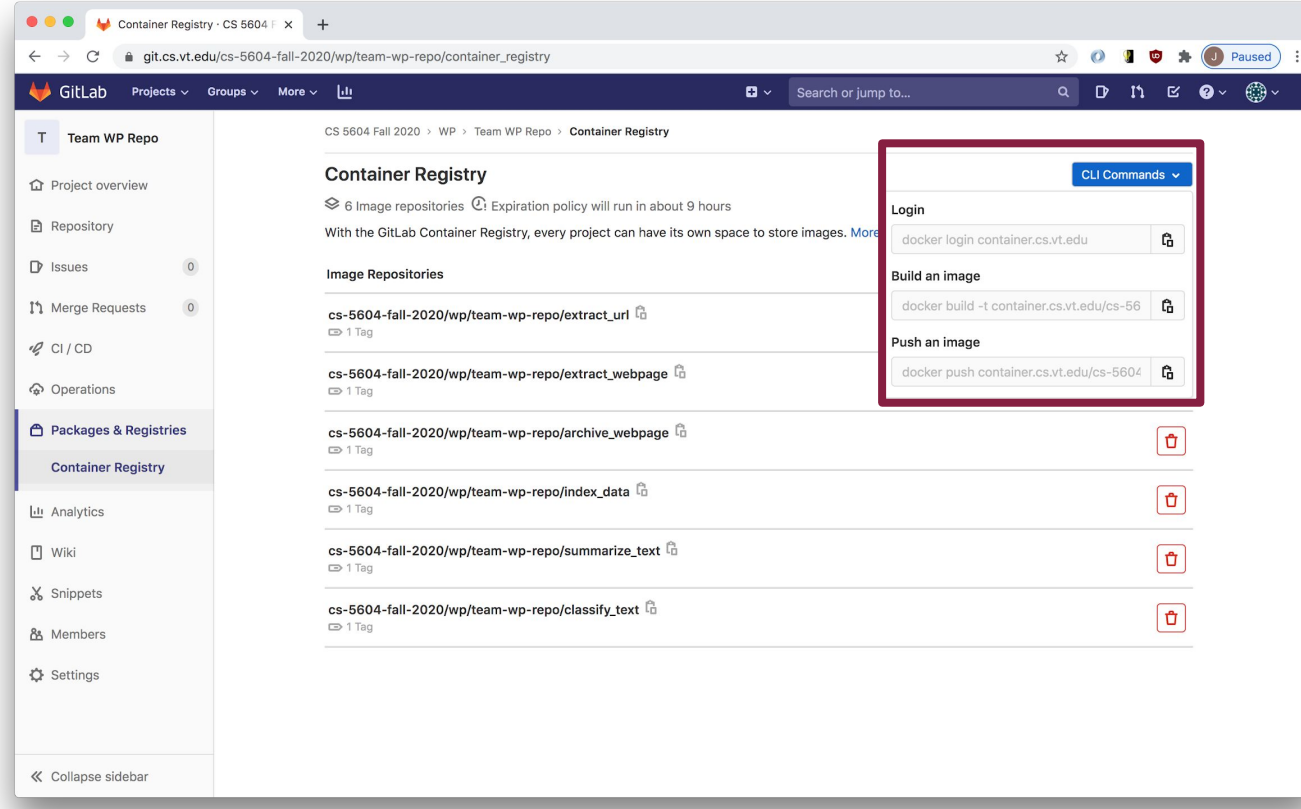

### http://cloud.cs.vt.edu/ **Deployed Services Status**

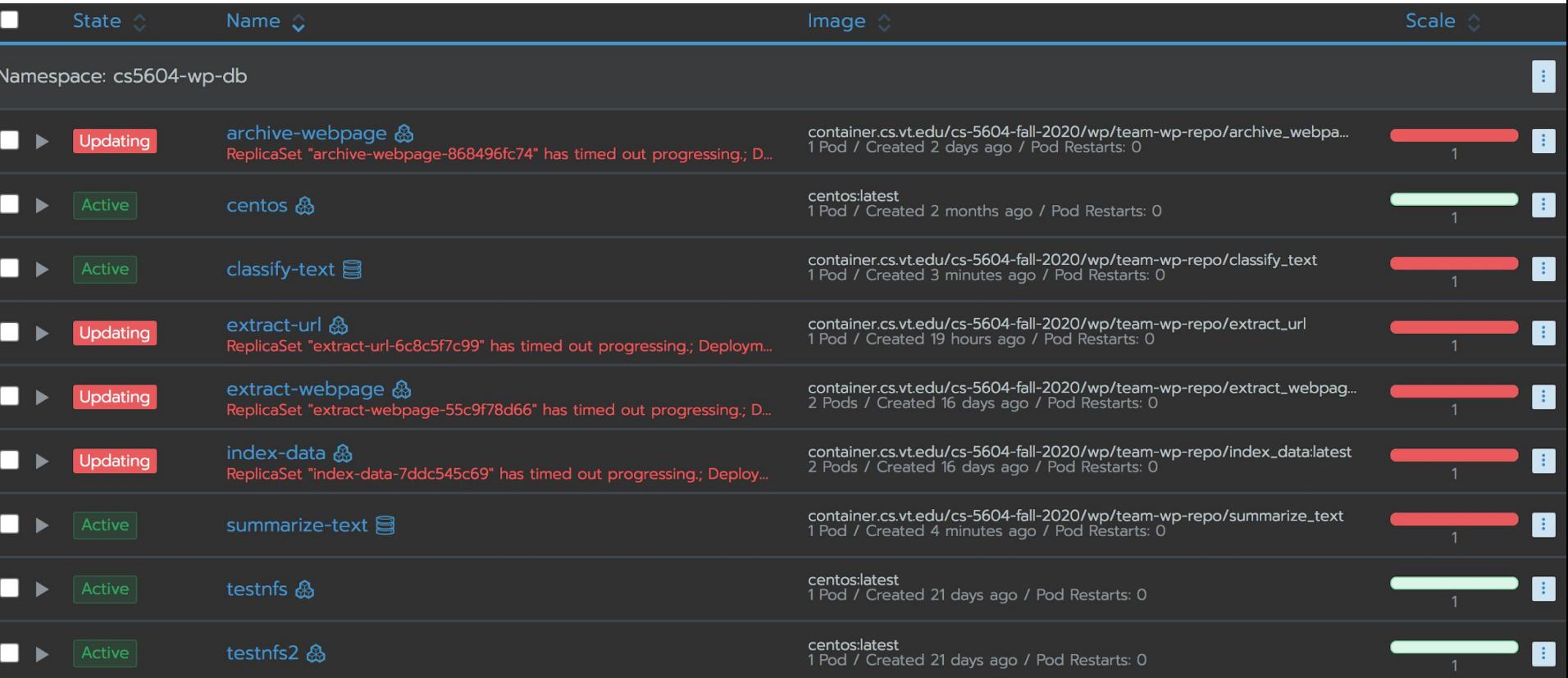

### **Deployed Services Setup**

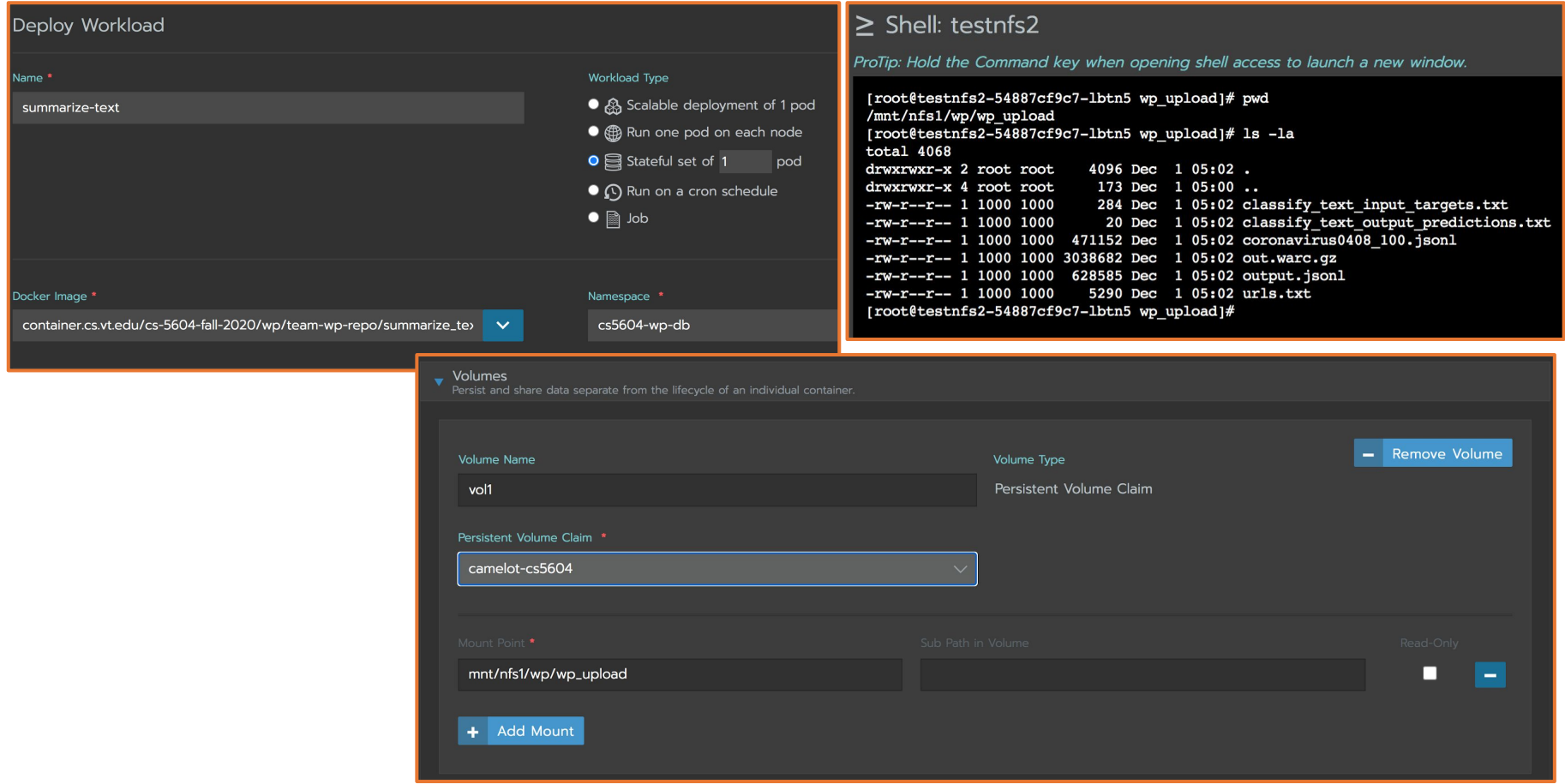

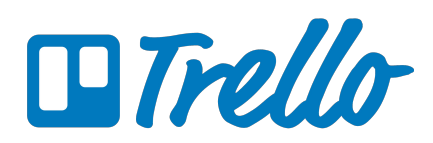

### **DevOps Learning Lessons**

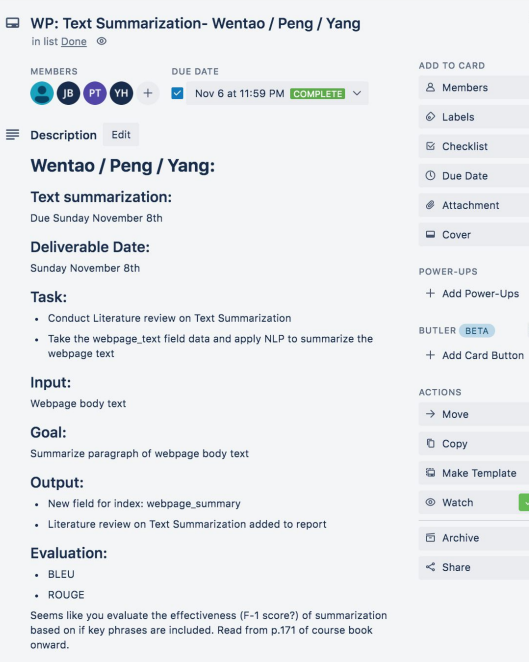

 $\odot$ 

#### **Resources:**

- p.171 of course book, chapter 8 System evaluation
- Medium Tutorial
- Gensim Tutorial
- · Useful Github
- Found greater success as a team operating with Trello
- Ally is too unfamiliar and low adoption rate

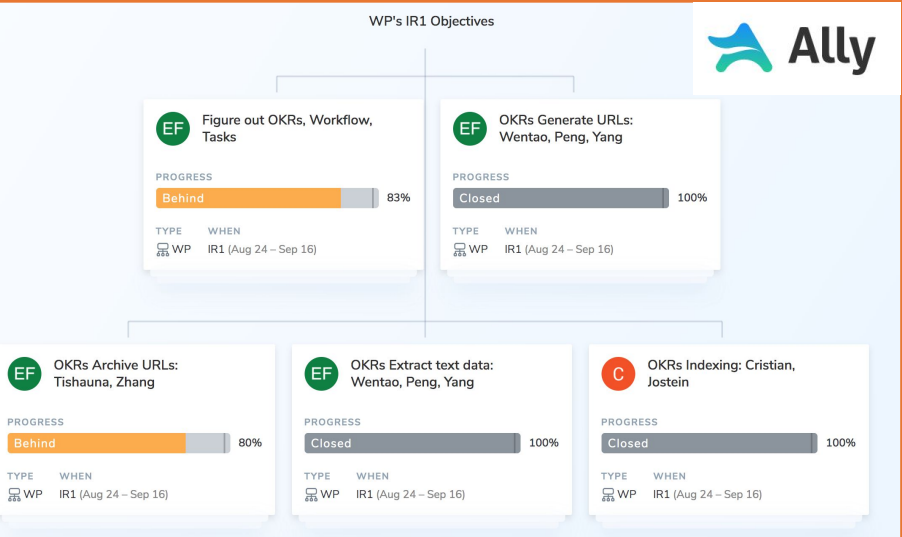

### Extract URL Service: Peng Tan, Wentao Fan, Yang Hu

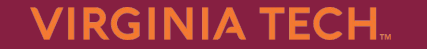

### **Extract URL Flow Graph**

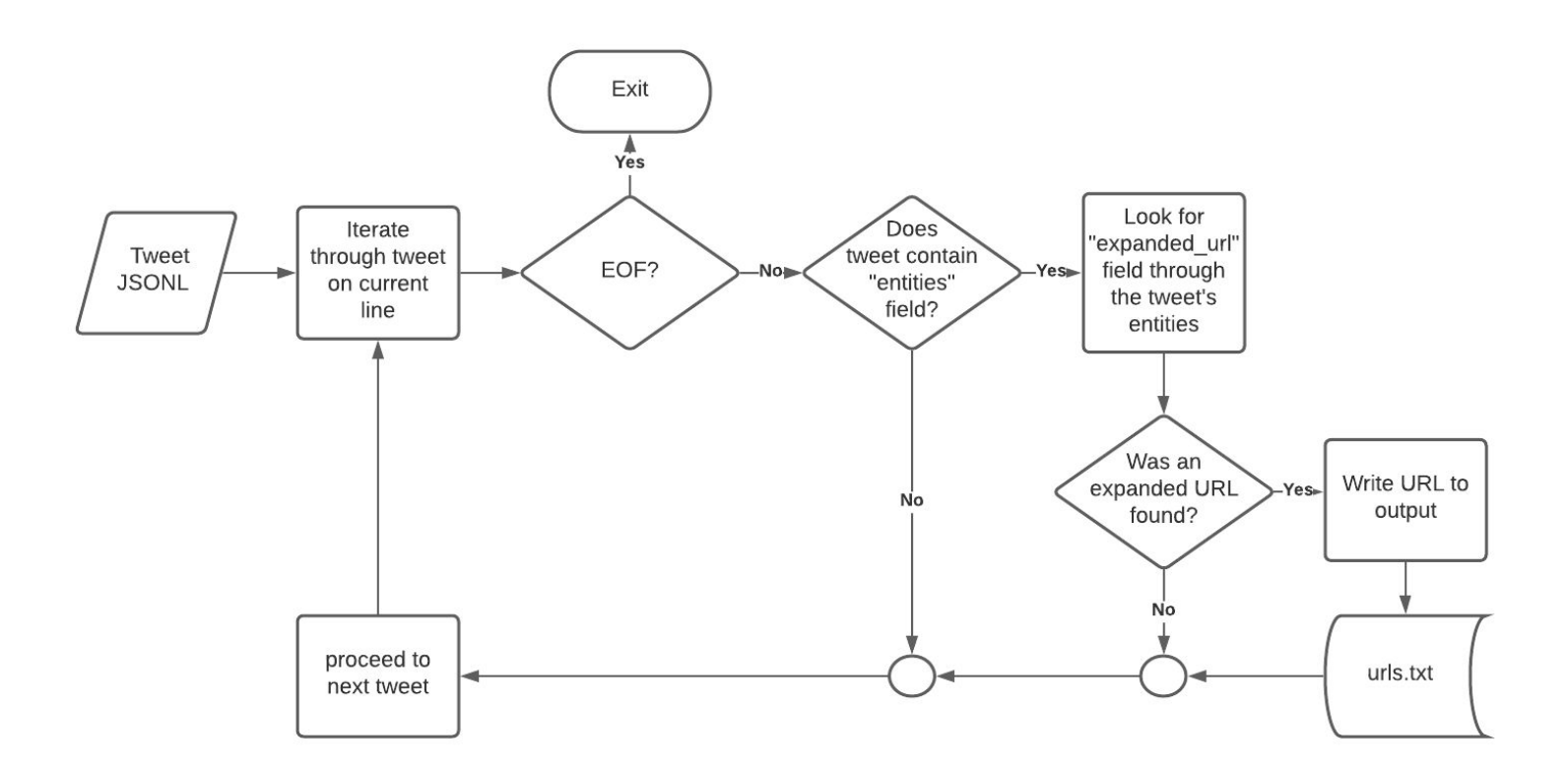

def extract\_urls(json\_list,output\_name,verbose): logging.basicConfig(filename="extractURLs.log", level=logging.INFO)  $url$  list =  $[]$ for line in ison list:  $if line.strip()$ : trv:  $tweet = json. loads(line)$ except Exception as e: # garbage in, garbage out  $logging_error(e)$ <br> $Hratime^{-3}$ **continue**<br>#checks if provided tweet links directly to the webpage **if** "entities" in tweet:<br>
found\_url = False **for** url\_dict **in** tweet["entities"]["urls"]:<br> **if**'expanded\_url' **in** url\_dict:<br>
url = url\_dict['expanded\_url'] if not re.match(r'^https?://twitter.com/', url): if verbose: try: uprint(" $\{\}$ : TYPE:  $\{\}$ ". format(url, "URL found in tweet text")) except UnicodeEncodeError: uprint(u"{} : TYPE : {}".format(url,"URL found in tweet text")) print("---------------------") url\_list.append(url) found  $url = True$ 

Using two packages: JSON and RE

- **JSON** used to parse the JSON file
- RE used to match the specified string

Extract URL

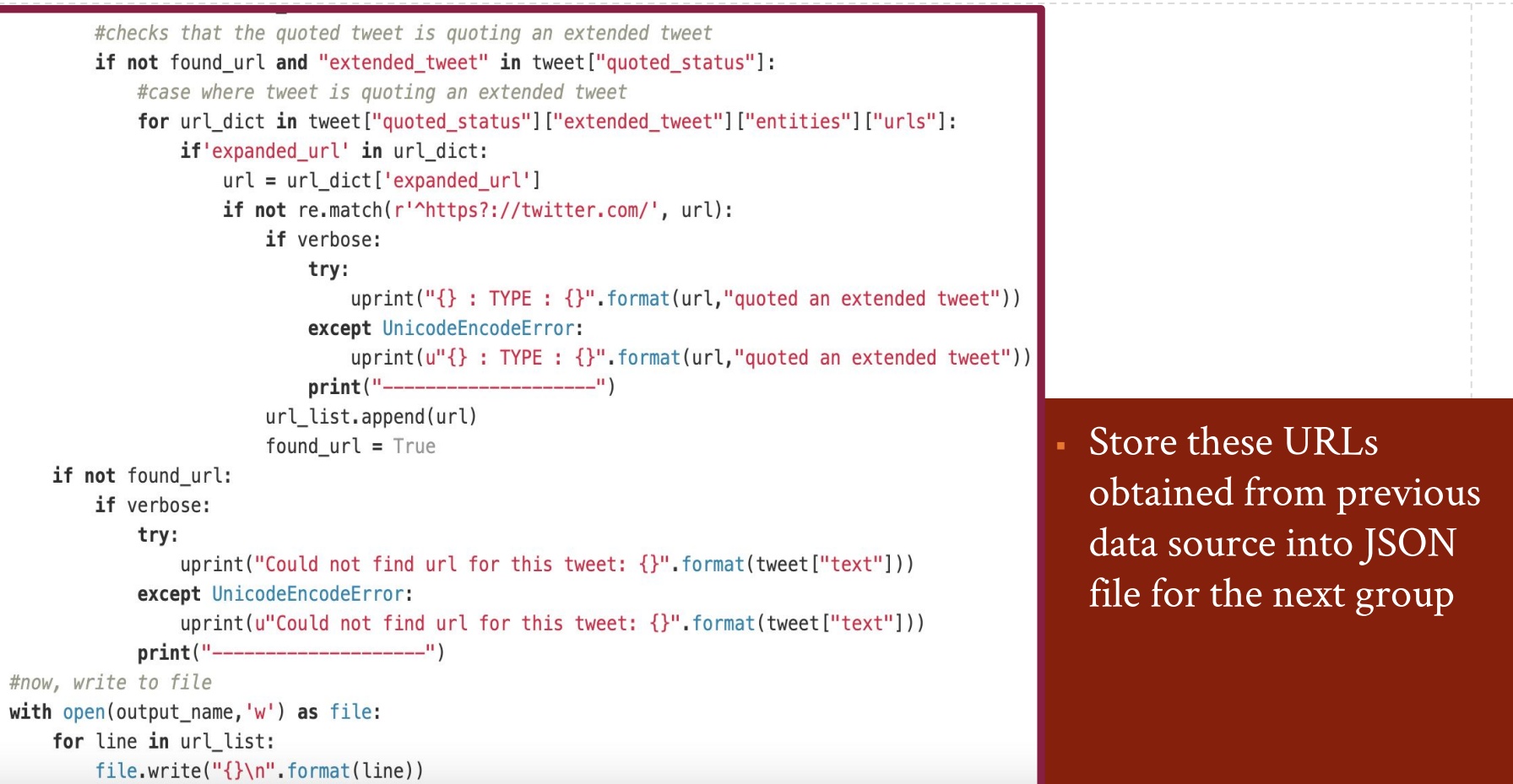

### Extract URL

https://reut.rs/2JMr0jI : TYPE : cool type

Could not find url for this tweet: It's irresponsible to write "Coronavirus is killing black

And we know why:

Pover... https://t.co/9UQwF7UUDJ

https://www.reuters.com/article/us-health-coronavirus-britain-path-speci-idUSKBN21P1VF : TYP

Could not find url for this tweet: A simple message from me to the people still driving arou

http://bos.ql/UBqMKeC : TYPE : cool type

Could not find url for this tweet: A hospital in Thailand is protecting babies from coronavi

Could not find url for this tweet: IHME updated and released its Wuhan coronavirus model aga

http://www.gov.uk/coronavirus : TYPE : cool type

http://www.durham.police.uk/101livechat : TYPE : cool type

https://thehill.com/homenews/house/491455-house-democrats-call-on-trump-administration-to-li

Could not find url for this tweet: On the one hand I'm appalled at the lack of social distan

Could not find url for this tweet: I would jump Ofc the golden gate w a 10 pound weight arou

Could not find url for this tweet: @ZealousKoki Looking at how The LORD is striking the eart

https://abcnews.go.com/Politics/intelligence-report-warned-coronavirus-crisis-early-november

- Input: JSON file containing text with embedded URLs
- $\blacksquare$  Grab URLs
- $\blacksquare$  Put URLs in list
- Store them in JSON file

### **Fxtract URL**

# Archive Webpage Service:

Shuaicheng Zhang, Tishauna Wilson

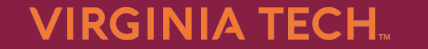

### **Archive Webpage Flow Graph**

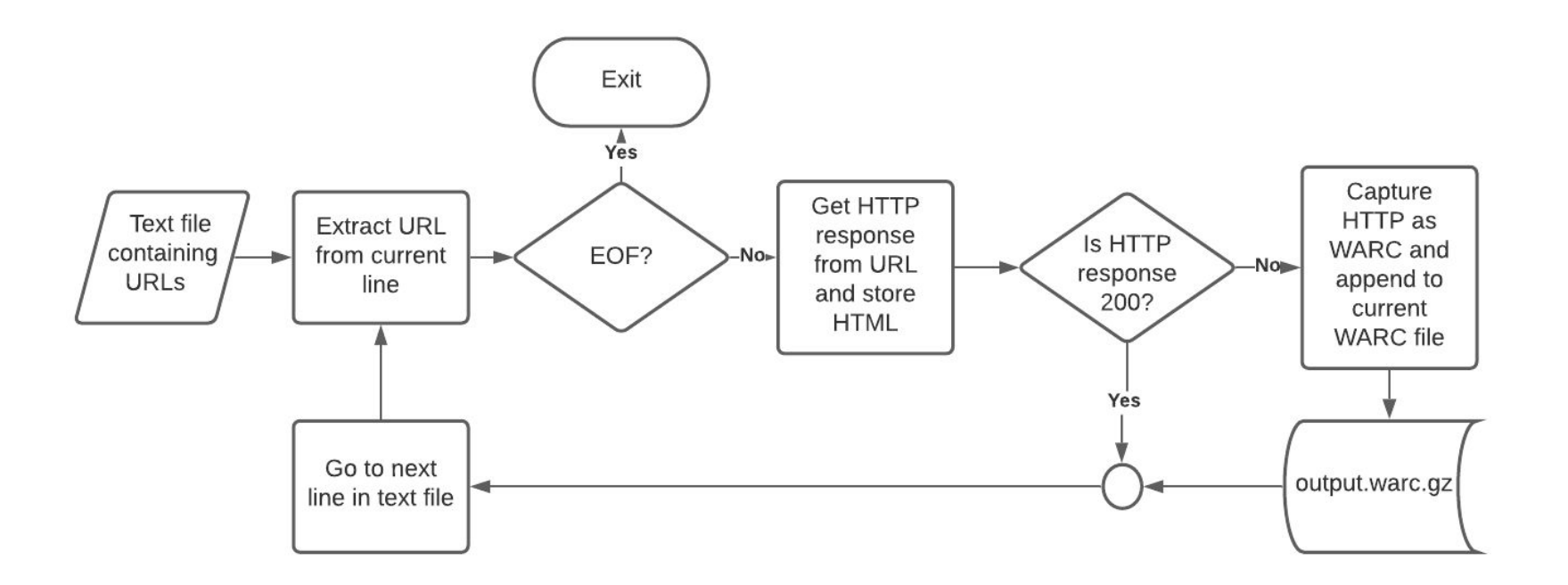

import requests # requests must be imported after capture http import sys

# TODO: Point urlsFile to extracted URLs files  $#$  urlsFile = svs.argv[1]

# TODO: remove urls first assignment headers =  $\{$ 'User-Agent': 'Sleeper Agent Alpha Zero Charlie', 'From': 'screwyou@tryingtoblockmyrequest.com'

 $urls = []$  $\mathbf{file:}$  $urls = file.readlines()$ **urls = [u.strip() for u in urls]**<br># Determine if a particular request and response records should be written to the WARC file or skipped<sub>!</sub> def filter records(request, response, request recorder): # return None, None to indicate records should be skipped<br>if response.http headers.get statuscode() != '200': return None, None

return request, response # TODO: Change the name of the warc file # To read warc file from command line - warcio index test.warc.gz with capture http('covid.warc.gz', filter\_records): for url in urls: print(url) response = requests.get(url, headers=headers) statusCode = response.status\_code  $if(statusCode != 200):$ pass

- We take URL lists from a JSON file from the previous team as an input
- We iterate through actual COVID-19 webpages
- We check the status when accessing each of the webpages; if the status is 200 then we accept the webpage content, otherwise ignore it
- We archive all the webpages into a WARC file for indexing using WARCIO.

#### https://reut.rs/2JMr0jl

https://www.reuters.com/article/us-health-coronavirus-britain-path-speci-idUSKBN21P1VF http://bos.gl/UBgMKeC

http://www.gov.uk/coronavirus

http://www.durham.police.uk/101livechat

https://thehill.com/homenews/house/491455-house-democrats-call-on-trump-administration-to-lift-restrictions-on-fetal https://abcnews.go.com/Politics/intelligence-report-warned-coronavirus-crisis-early-november-sources/story?id=70031273 https://www.theguardian.com/science/2020/apr/07/cancer-research-uk-to-cut-funding-for-research-by-44m?CMP=share\_ https://www.defensenews.com/coronavirus/2020/04/08/the-pentagons-supply-chain-faces-an-economy-under-siege/ https://cbsloc.al/2RoEGG5

https://www.latimes.com/homeless-housing/story/2020-04-07/la-fi-home-buying-coronavirus https://www.nytimes.com/2020/04/06/upshot/coronavirus-four-benchmarks-reopening.html https://english.elpais.com/society/2020–04–08/spain–to–test–30000–families–for–the–coronavirus.html<br>https://www.cnn.com/2020/04/08/politics/donald–trump–coronavirus/index.html?fbclid=IwAR089v\_4M4IsFtLjz8bU1quHp79 https://bit.ly/3bSVhcS

https://www.queerty.com/fox-news-officially-sued-peddling-coronavirus-misinformation-20200406 https://thedcpatriot.com/just-in-democrats-want-illegal-immigrants-to-receive-coronavirus-stimulus-checks/ https://www.reuters.com/article/us-health-coronavirus-britain-path-speci-idUSKBN21P1VF https://www.aljazeera.com/news/2020/04/critically-ill-covid-19-uk-patients-bme-backgrounds-200407143303604.html http://ketv.com/article/nebraska-medicine-weighs-in-on-anti-malaria-drug-used-on-coronavirus-patients/32073113?src= https://www.thewrap.com/broadway-will-remain-dark-until-june-at-least-as-coronavirus-shutdown-extended/ https://www.pscp.tv/w/cVyWHTI2MTAyMHwxRFh4eWVFTU5abnhNSwMk-ZLIMMgUv0PnO4TB5hFxiklwzml6tGYzcq-erM4=

### Snapshot of web pages being archived

import requests import logging import contextlib try: from http.client import HTTPConnection # py3 except ImportError: from httplib import HTTPConnection  $#$  py2

#### def debug requests on(): " Switches on logging of the requests module.  $HTTPConnection. debuglevel = 1$

```
logging.basicConfig()
logging.getLogger().setLevel(logging.DEBUG)
requests_log = logging.getLogger("requests.packages.urllib3")
requests_log.setLevel(logging.DEBUG)
requests\ log.propaqate = True
```
#### debug requests  $off()$ :

"... Switches off logging of the requests module, might be some side-effects.... HTTPConnection.debuglevel =  $\theta$ 

```
root_{\text{logger}} = \text{logging.getLogger}()root_logger.setLevel(logging.WARNING)
root\_\text{logger\_\} handlers = []requests_log = logging.getLogger("requests.packages.urllib3")
requests_log.setLevel(logging.WARNING)
requests_log.propagate = False
```

```
@contextlib.contextmanager
def
   debug\_requests():
   ""Use with 'with'!"
   debug_requests_on()
   yield
   debug_requests_off()
```
In order to test out the robustness of our code, we have set up several debug functions to test out the functionality of archiving URL functions

#### headers =  $\{$

requests.get('https://www.miamiherald.com/news/local/immigration/article241829036.html',headers=headers)

DEBUG:urllib3.connectionpool:Starting new HTTPS connection (1): www.miamiherald.com:443

DEBUG:urllib3.connectionpool:https://www.miamiherald.com:443 "GET /news/local/immigration/article241829036.html HTTP/1.1" 200 33218

send: b'GET /news/local/immigration/article241829036.html HTTP/1.1\r\nHost: www.miamiherald.com\r\nUser-Agent: My User Agent 1.0\r\nAccept-Encoding: gzip, deflate\r\nAccept: \*/\*\r\nConnection: keep-alive\r\nFrom: youremail@domain.com\r\n\r\n'

reply: 'HTTP/1.1 200 OK\r\n'

header: Server: MI

header: Content-Type: text/html;charset=utf-8

header: Set-Cookie:

ak\_bmsc=51D21C010247C599A94924A909240FBC17C89EA1D1170000E271875F422A477B~plt2CLURtEqGJLchJnhrzsNf> expires=Wed, 14 Oct 2020 23:47:14 GMT; max-age=7200; path=/; domain=.miamiherald.com; HttpOnly

header: X-Proxy-Forwarding-Type: WhiteList

header: X-Meter: s

header: Access-Control-Allow-Origin: \*

header: Access-Control-Allow-Methods: GET, POST, OPTIONS

header: Access-Control-Allow-Headers: \*

header: Access-Control-Allow-Credentials: false

header: Access-Control-Max-Age: 86400

header: Vary: Accept-Encoding

header: X-Akamai-Path-Stats: [3:37428:572]

Result from the robustness test  $\bullet$ 

header: MI-Cache: HIT

# Extract Data Service:

Peng Tan, Wentao Fan, Yang Hu

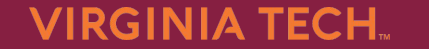

### **Extract Data Flow Graph**

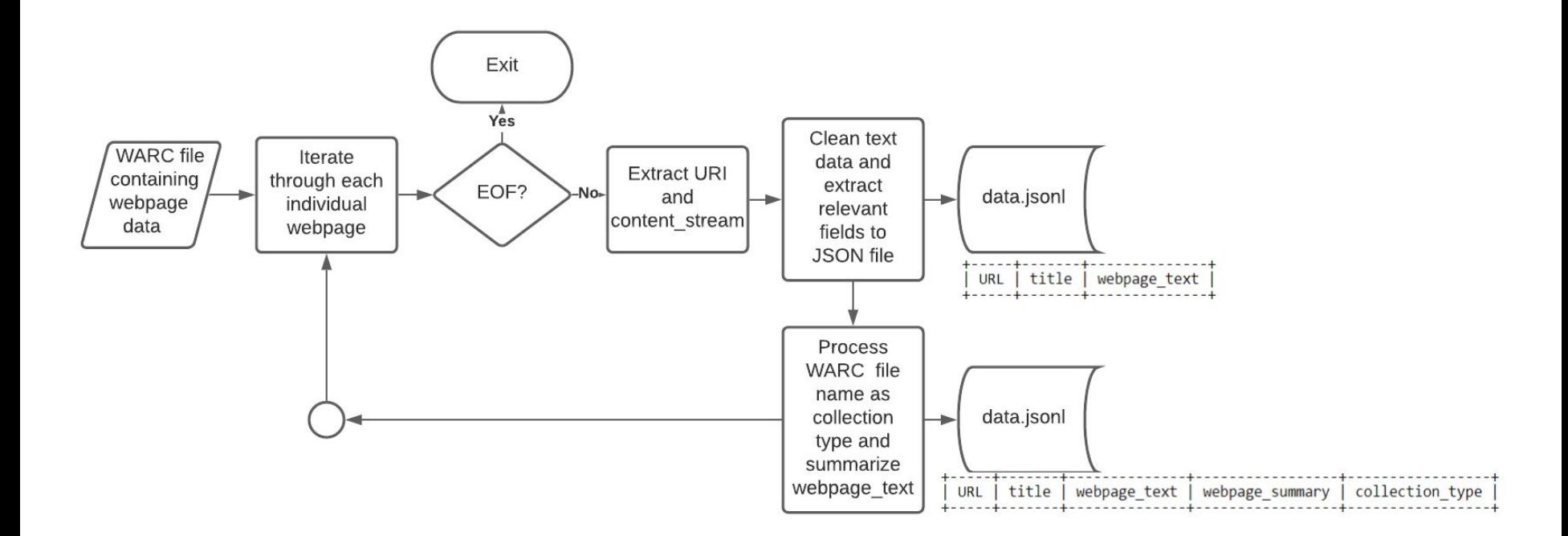

```
parse_content(url, content, json_list, collection_type):
    1 + 1Parses content provided by a URL and appends it to a list
   soup = BeautifulSoup(content, 'html.parser')
   content = soup.get_test()content = re.sub('\n\r+', '\n\r', re.sub('\n+', '\n', content))
    content = remove html(content)title = soup.find('title').string
   title = re.sub(r'[^ \ \t\t\t\t\t\t\w\}.]', ''', title)summary = summarize(content)summary = summary.replace('/\r?\n|\r/g', '').strip()
   if len(content) != 0 and len(summary) != 0:<br>rouge_dict = rouge_score(summary, content)
       json_list.append({"URL":url, "title":title,<br>|-<br>| webpage_text":content, "webpage_summary":summary,
                         "collection_type":collection_type, "Rouge_Score": rouge_dict["Rouge_Score"]})
   elif len(summary) == 0:
       json_list.append({"URL": url, "title": title,<br>"webpage_text": content,
                                                                          Using two packages: BeautifulSoup and Gensim
more for the collection_type": collection_type})<br>|<br>|def remove_html(text):
                                                                          BeautifulSoup used to get text from HTML
    soup = BeautifulSoup(text, 'lxml')
    return soup.get_text().strip()
                                                                          Gensim.summarization to summarize text from
def rouge_score(summary, reference):
                                                                          BeautifulSoup
    new_dict = \{\}summary = [summary]Use Rouge_score to evaluate summarization
    reference = [reference]rouge = Rouge()rouge_score = rouge.get_scores(summary, reference)
                                                                          performancenew_dict['Rouge_Score'] = {"rouge-1":rouge_score[0]["rouge-1"],
                              "rouge-2":rouge_score[0]["rouge-2"],
```
return new\_dict

"rouge-l":rouge\_score[0]["rouge-l"]}

#### output.isonl - Edited

{"URL": "https://www.reuters.com/article/us-health-coronavirus-usa-race-idUSKBN210080? taid=5e8d4eb89a7fcd0001c4c2e7&utm campaign=trueAnthem:

+Trending+Content&utm medium=trueAnthem&utm source=twitter", "webpage text": "African-Americans dying of coronavirus at higher rates, preliminary data shows | ReutersDiscover Thomson ReutersDirectory of sitesLoginContactSupportfor-phone-onlyfor-tablet-portraitupfor-tablet-landscape-upfor-desktop-upfor-wide-desktop-upU.S. NewsUpdated African-Americans dying of coronavirus at higher rates, preliminary data showsBy Brad Brooks, Michael Martina, Catherine Koppel5 Min Read(Reuters) - The new coronavirus is killing<br>African-Americans at a higher rate than the U.S. population at large, according to<br>preliminary numbers from Louisiana, Michigan and Illi disparities in health and healthcare access. The figures were reported by state and city<br>leaders at briefings on the coronavirus, including Louisiana Governor John Edwards who<br>said more than 70% of the 512 people killed by were black, a much larger percentage than the state\u2019s population that black people represent, about 33 percent Michigan officials also said that the coronavirus took a disproportionate toll on African-Americans with 40% of the reported deaths in the state, whose population is 14% African-American. As of Tuesday, confirmed cases in Michigan were<br>18,970 with 845 deaths. The data is preliminary and not national and does not explain what<br>is causing the disparities. However, comm could reflect both higher levels of underlying illnesses that make African-Americans more<br>vulnerable as well as possibly lower levels of access to healthcare.U.S. Surgeon General<br>Jerome Adams, acknowledging the early data, likely to have heart disease, diabetes and high blood pressure. Diabetes, heart disease and long-term lung problems are the most common underlying conditions among Americans hospitalized with COVID-19, the respiratory illness caused by the new coronavirus, the U.S. Centers for Disease Control and Prevention (CDC) said in a report here published on March 31. One in five people requiring intensive care had no such health issues, it said.QuanTez Pressley, a 33-year-old preacher at the Third New Hope Baptist Church in Detroit, said that issues such as lack of access to fresh foods and people crowded into small living quarters \u201cmake those individuals in marginalized communities more

- After Extracting data from WARC files, we can get URL of HTML
- Then we can get text from HTML

#### class Test\_method(unittest.TestCase):

```
@classmethod
def setUpClass(cls):
    print("Before test case=============")
```

```
@classmethod
def tearDownClass(cls):
    print("after test case============")
```

```
def test_generateurls(self):<br>str_ = 'https://reut.rs/2JMr0jI'
      Flag = 0
```

```
with open('covid.warc.gz', 'rb') as file:
extract_from_warc(file)<br>with open("output.jsonl",'w') as output_file:
```

```
for line in output_file.readlines():
    print(line)
    if str in line:
        Flag=1break
```

```
▪ Add unit test for our extract data 
 method
```

```
• Set up test method before and after
  test case
```
self.assertEqual(Flag, 1)

### Index Data Service Cristian Vives, Jostein Barry-Straume

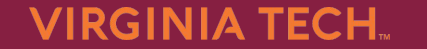

. . . . . . . . . . . . . . . .

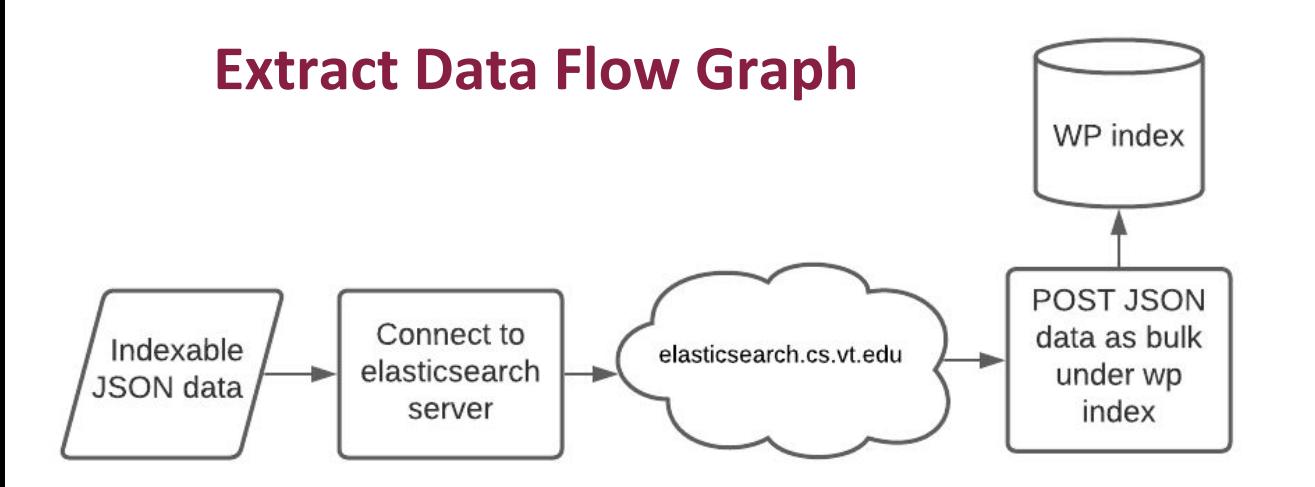

- Similar to most teams
- Simple script
- Doesn't preprocess any data

## Classify Text Service: Shuaicheng Zhang

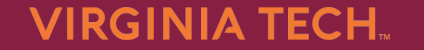

---------------

# **Classify text flow**

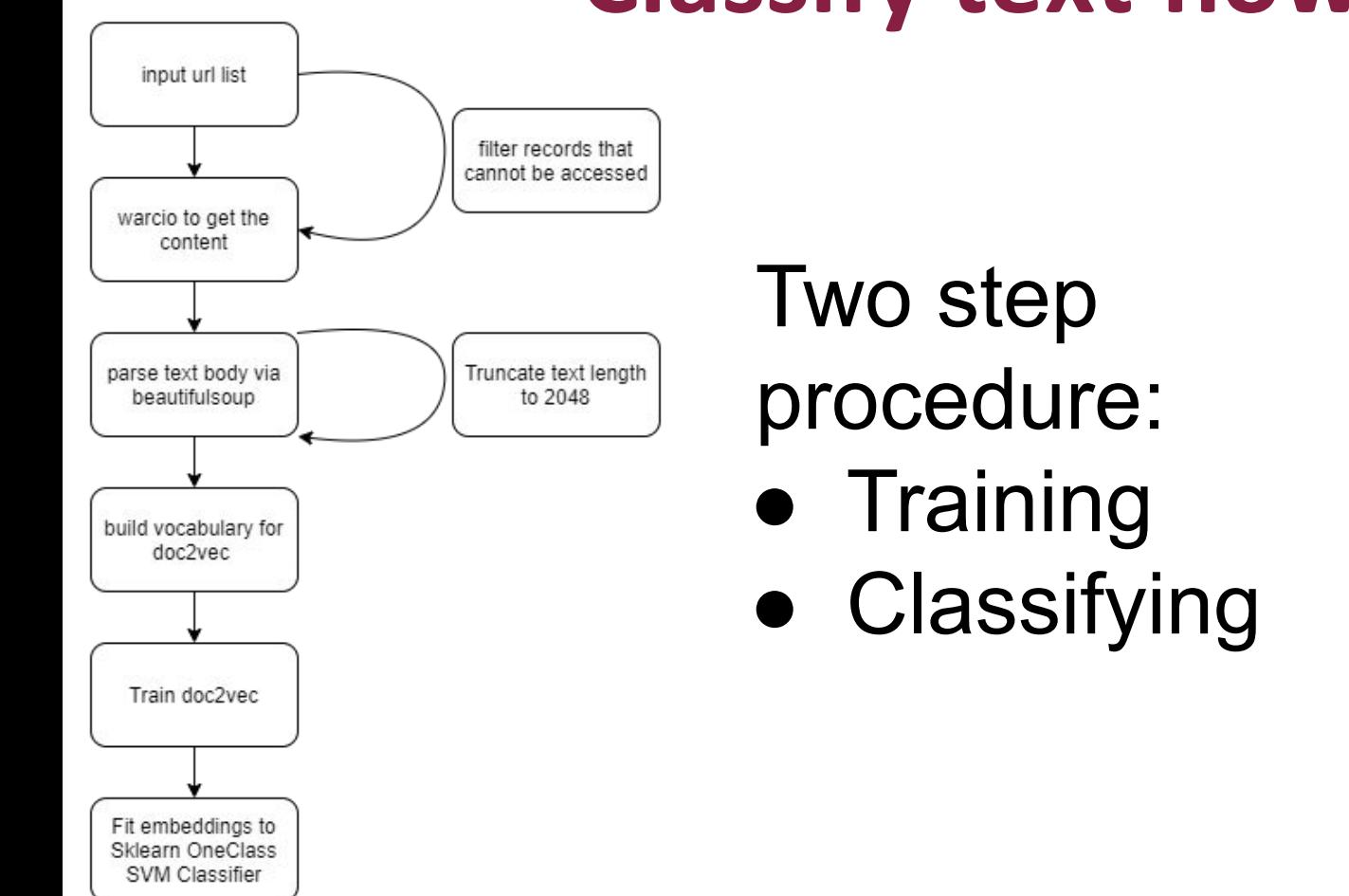

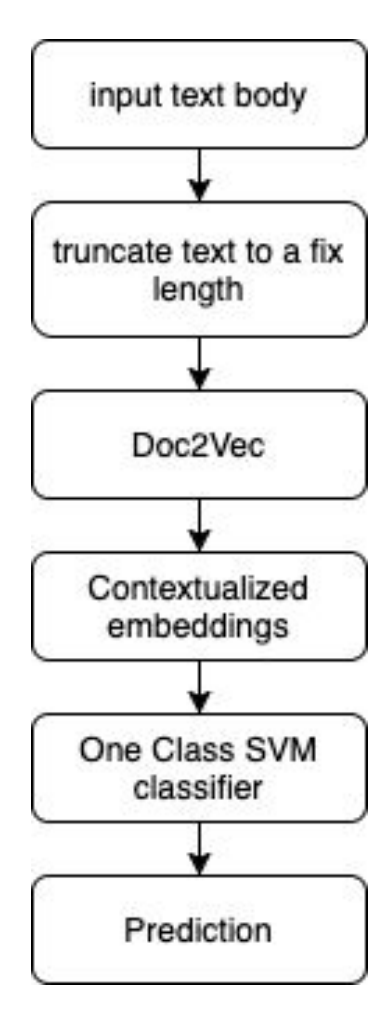

from gensim.test.utils import common texts from gensim.models.doc2vec import Doc2Vec, TaggedDocument from nltk.tokenize import word tokenize from sklearn.svm import OneClassSVM from joblib import dump, load import numpy as np

class CoronaClassifier:

def init (self, load emb model=False, load svm=False): self.max epochs = 100  $self.vec$  size = 20  $self.alpha = 0.025$ if load svm: self.clf = load('./svm.joblib') else: self.clf = OneClassSVM(gamma='auto') if load emb model: self.model = Doc2Vec.load("./d2v.model") else: self.model = Doc2Vec(size=self.vec\_size, alpha=self.alpha, min alpha=0.00025, min count=1,  $dm = 1$ 

def train data(self, sents): tagged\_data = [TaggedDocument(words=word\_tokenize(\_d.lower()), tags=[str(i)]) for i, d in enumerate(sents)] self.model.build vocab(tagged data)

for epoch in range(self.max epochs): print('iteration {0}'.format(epoch)) self.model.train(tagged\_data, total\_examples=self.model.corpus\_count, epochs=self.model.iter) # decrease the Learning rate self.model.alpha -= 0.0002 # fix the learning rate, no decay self.model.min\_alpha = model.alpha  $vecs = list()$ for sent in sents: vecs.append(self.model.infer\_vector(sent.split())) print(self.model.infer\_vector(sent.split()))

 $vecs = np.array(vecs)$  $print(vecs)$ self.clf.fit(vecs)

### Code preview

def predict one sent(self, sent): embeding = self.model.infer vector(word tokenize(sent))

print(self.clf.predict([embeding])) if self.clf.predict( $[embedding]$ ) == 1: return True return False

#### def predict multiple(self, sents):

 $acc list = []$ for sent in sents: acc list.append(self.predict one sent(sent)) return acc list

def save model(self, path): dump(self.clf, path+"svm.joblib") print("classifier saved") self.model.save("d2v.model") print("Model Saved")

def load model(self, path): self.clf = load(path+"svm.joblib")

om warcio.archiveiterator import ArchiveIterator om bs4 import BeautifulSoup mort re port pickle

sents =  $\lceil \rceil$ ith open ('train2.warc.gz', 'rb') as stream: for record in ArchiveIterator(stream):  $text = record content stream().read()$  $soup = BeautifulSoup(text.$  $simple_test = re.sub($  $f'$ ,  $\cdots$ , soup. text. replace  $\binom{m}{n}$ ,  $\cdots$  () [:204] sents.append(simple text) print(simple text) rint ( ith open('sents.pl as f:  $nick1e$  dump(sents f)

Report Editor: Tishauna Wilson

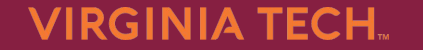

-------------

## **Report Editing**

- Fix spelling errors and capitalizations based on Professor's edits
- Added figures and tables
- Provided example structure of each input for the four subteams
- Updated sections
- Read reviews by other teams
- Implemented changes as needed based on other team's feedback

# Questions?

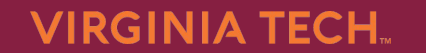

--------------